## **NICE BIO 1/2/4**

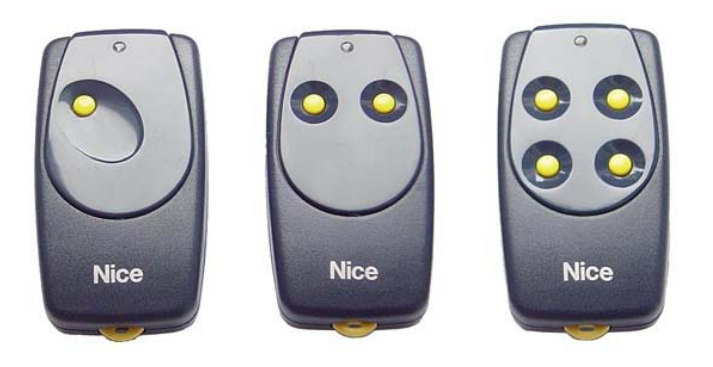

## **(CUARZO)**

## **Cómo codificar un mando a distancia a partir de otro previamente programado:**

1- Coja un mando a distancia previamente programado y el mando nuevo.

2- Acérquese a la instalación controlada por el mando a distancia (sitúese en el campo de recepción del receptor).

3- Tome el nuevo mando a distancia y pulse uno de los botones durante al menos 5 segundos.

4- Coja el mando a distancia ya programado y pulse uno de los botones lentamente 3 veces. Cada vez que pulse el botón, deberá dejarlo apretado durante un segundo y deberá esperar otro segundo antes de volver a apretarlo.

5- Para finalizar, pulse una vez alguno de los botones del nuevo mando.

El nuevo mando a distancia ya está programado. Compruebe que funciona correctamente.

Si el nuevo mando no funciona, vuelva a iniciar el proceso respetando rigurosamente los tiempos establecidos.

## **PARA ELIMINAR EL 2º BLOQUEO DE APRENDIZAJE (sólo versión especial BBBK o con BUPC)**

Para eliminar el bloqueo de aprendizaje es **necesario disponer de un telemando ya autorizado**. Las operaciones son a tiempo y por lo tanto es necesario leer todas las instrucciones para luego efectuar las operaciones una después de otra sin interrupciones.

- **Pulsar durante un instante la tecla en el receptor,** el diodo luminiscente se enciende durante 5 seg. y durante este tiempo es necesario:
- **Transmitir el código hasta el apagado del diodo luminiscente** pulsando cualquier tecla en el transmisor.
- Liberar la tecla en el transmisor y esperar 1 seg.
- **Transmitir el código de confirmación** pulsando cualquier tecla en el transmisor. Ahora el diodo luminiscente centellea 4 veces para indicar que este código ya está presente en la lista.
- **Pulsar la tecla durante el cuarto centelleo y liberarla apenas se apague el diodo luminiscente.**

Seguirán dos centelleos de la misma duración que indican que el estado de bloqueo no está activo, si esto no sucede, repita la operación desde el inicio.